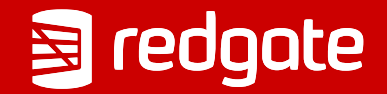

# Benefits of Source Control in PostgreSQL

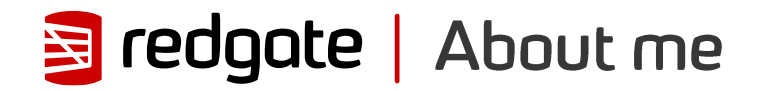

# **Grant Fritchey** DevOps Advocate

Microsoft Data Platform MVP AWS Community Builder

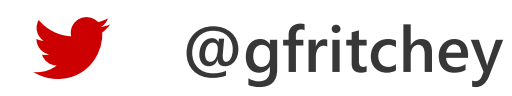

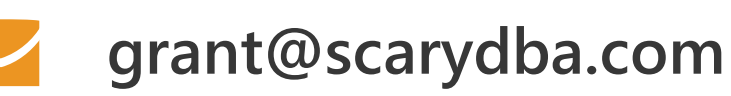

**scarydba.com**

#### **Source Control (Version Control)**

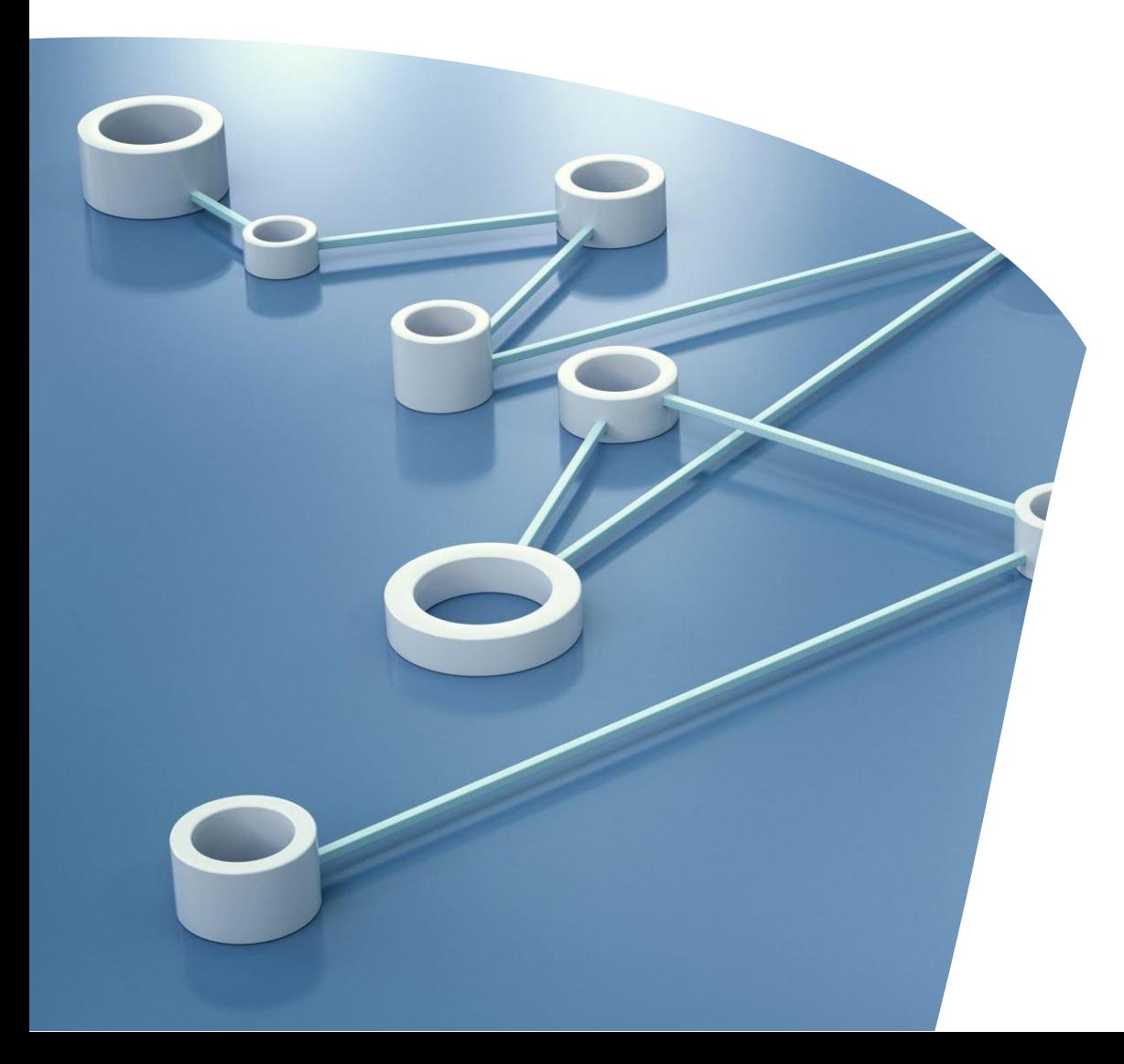

A system to enhance collaboration by tracking and managing code changes.

### **Benefits**

- Audits
- Undo
- Known State
- Backups
- Development Isolation
- Automation

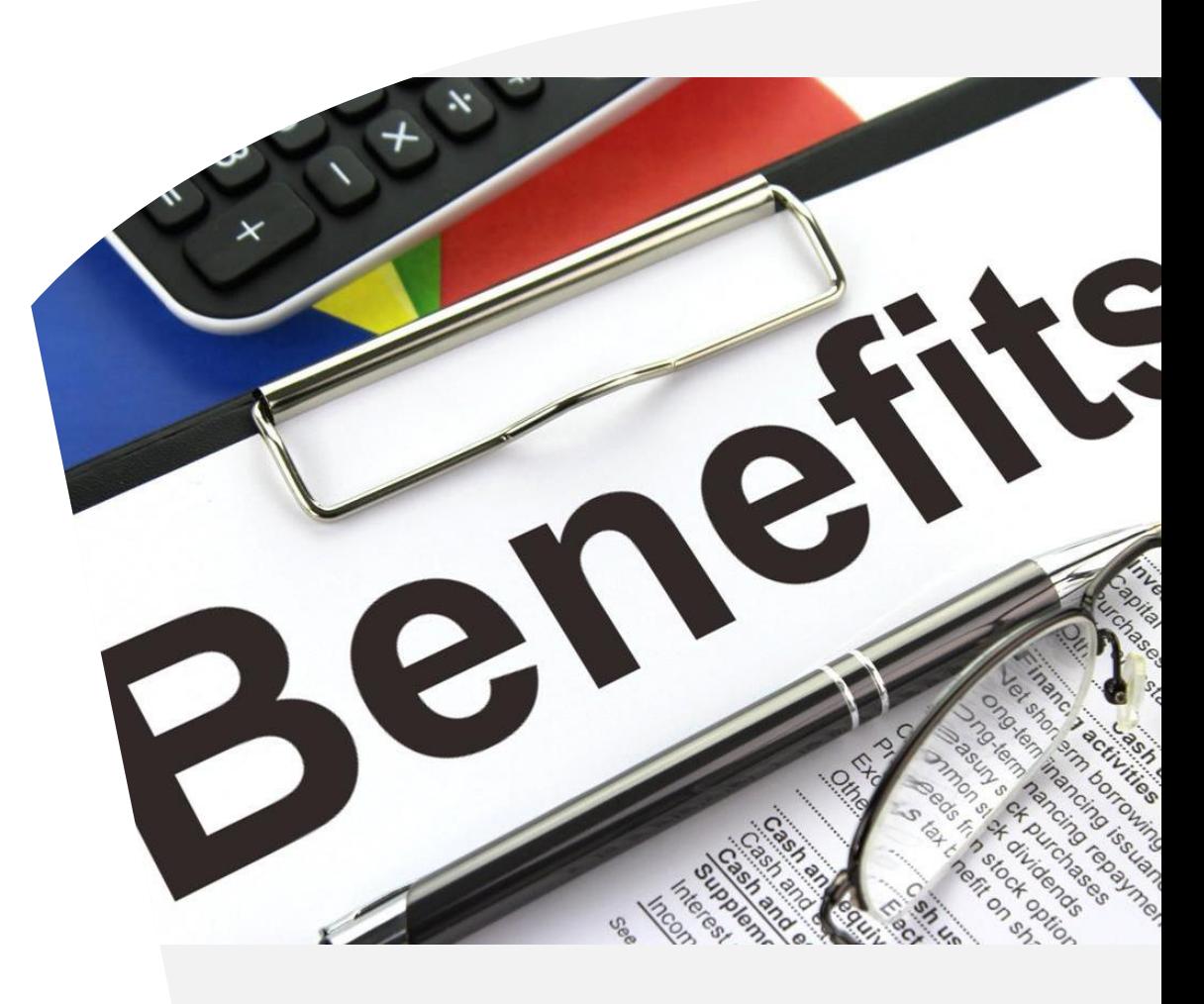

### **Audits**

- Who made the change?
- When was the change made?
- What was the change?

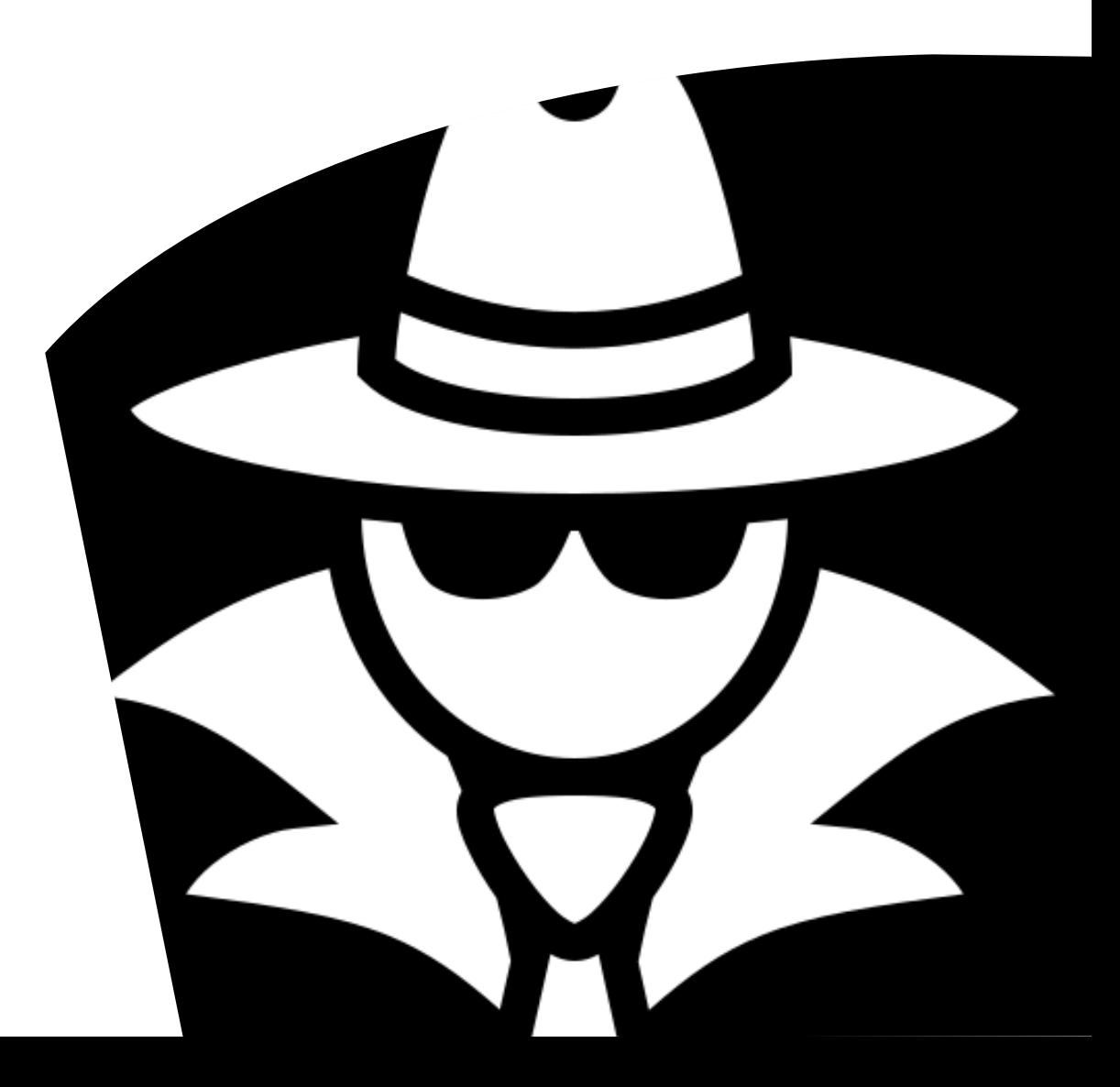

## | Undo

- CTL+Z does not work on databases
- Restores can be long and difficult
- Provides a mechanism for rollback

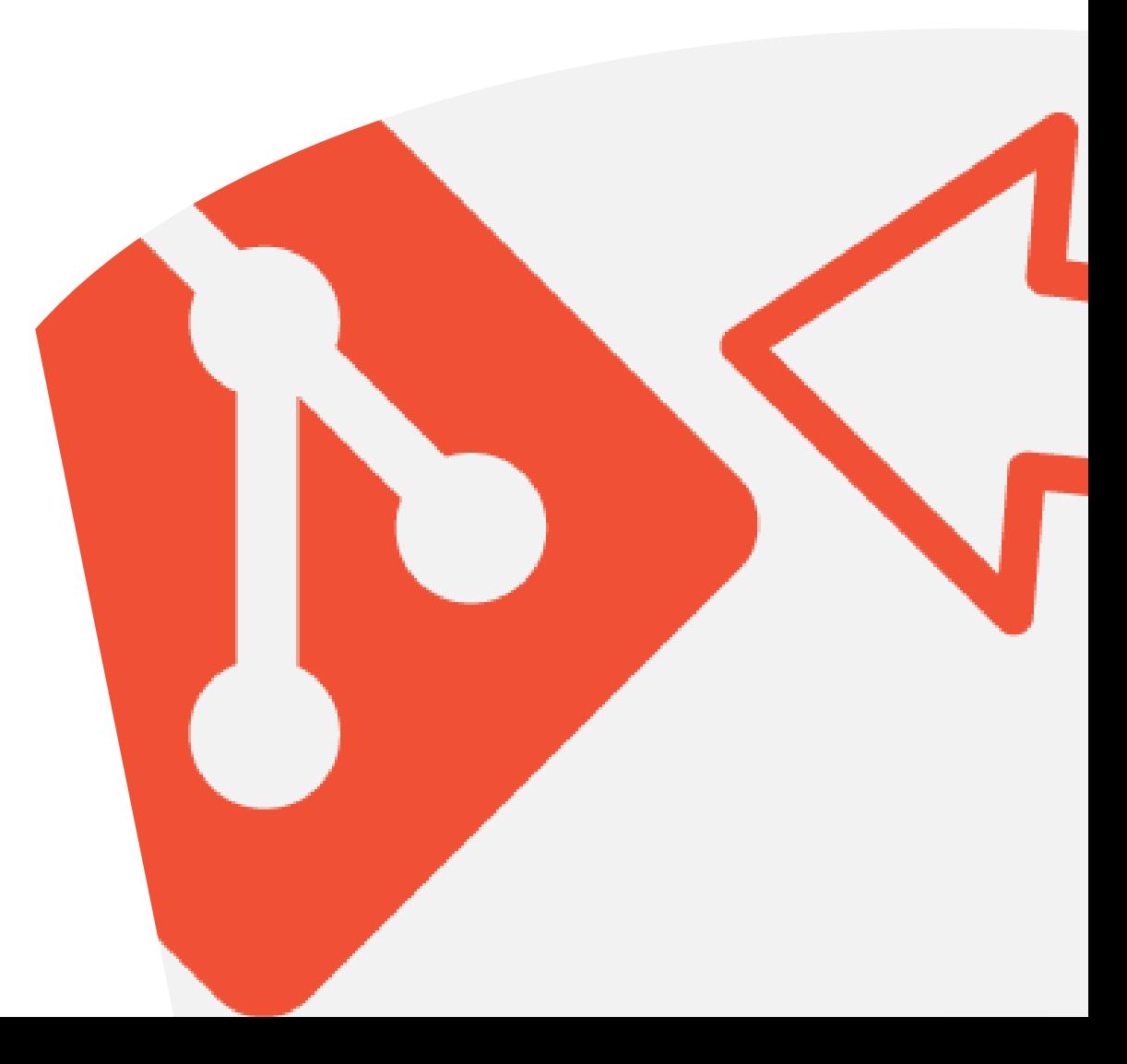

#### **Known State**

- Accurately define a moment in time
- Compare between environments
- Compare across time

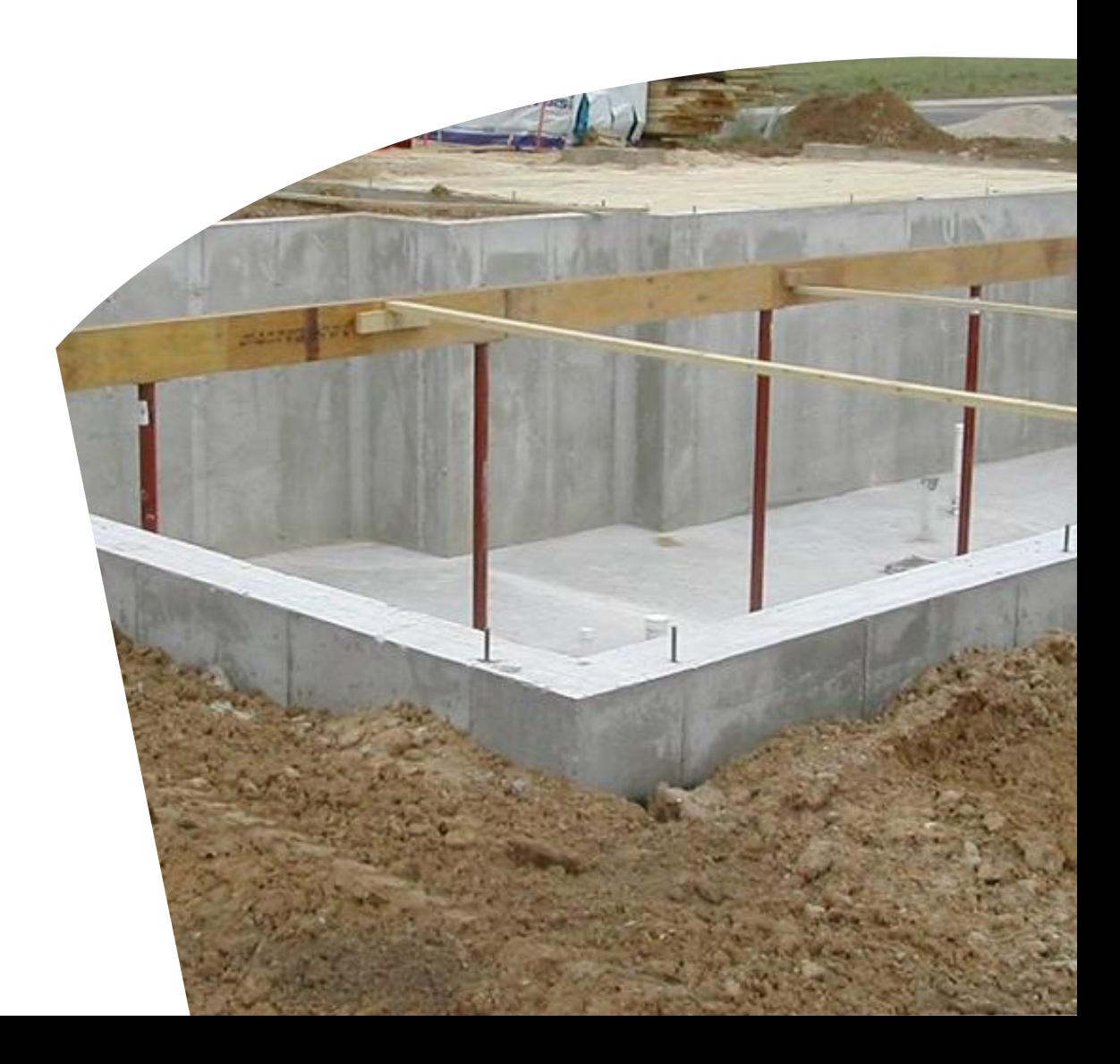

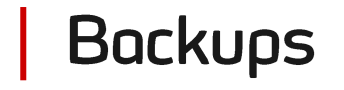

- It may be code only, but it's a backup
- Backups are good

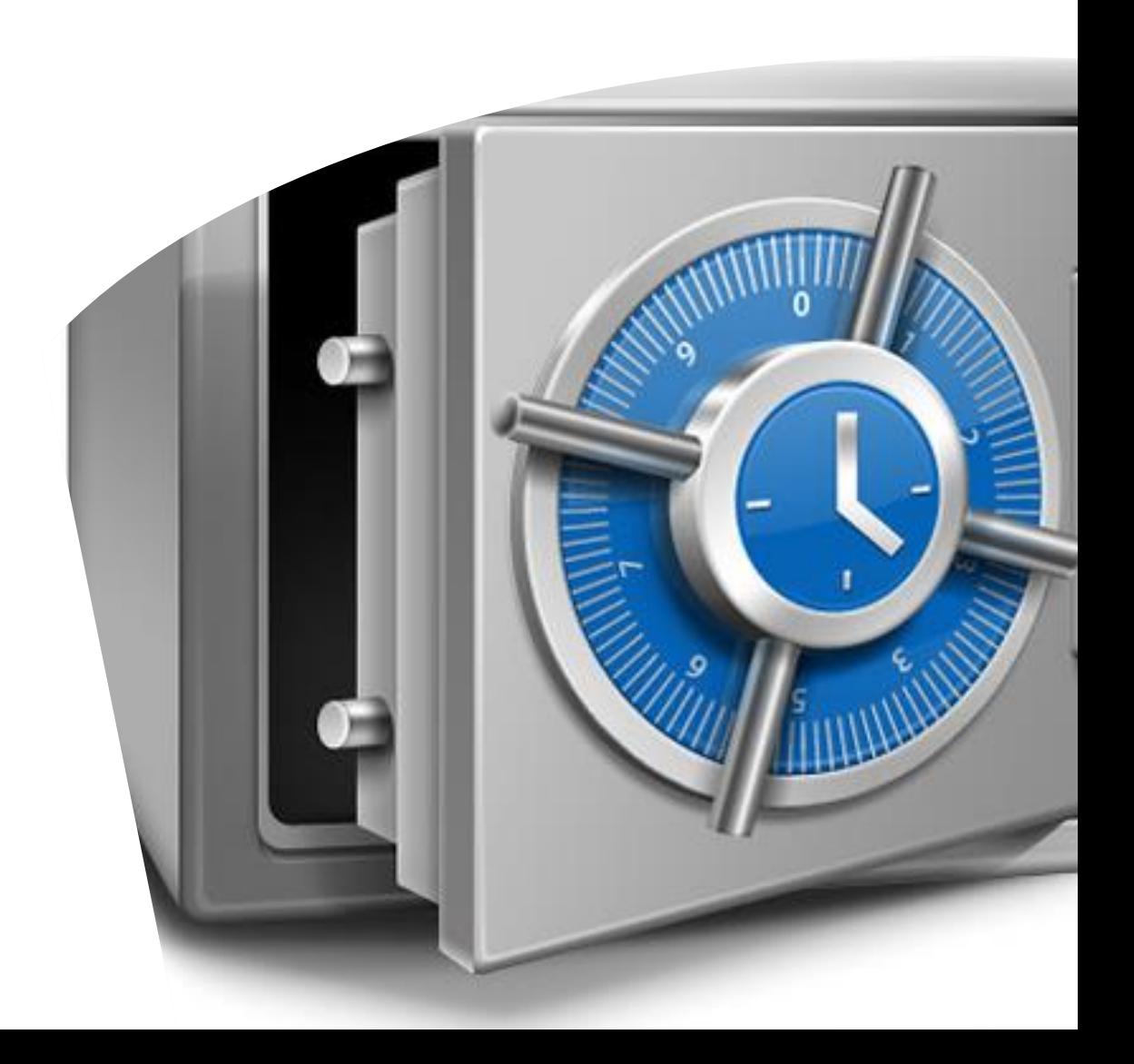

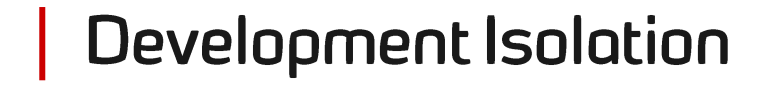

- New versions
- Hot fixes
- Environments

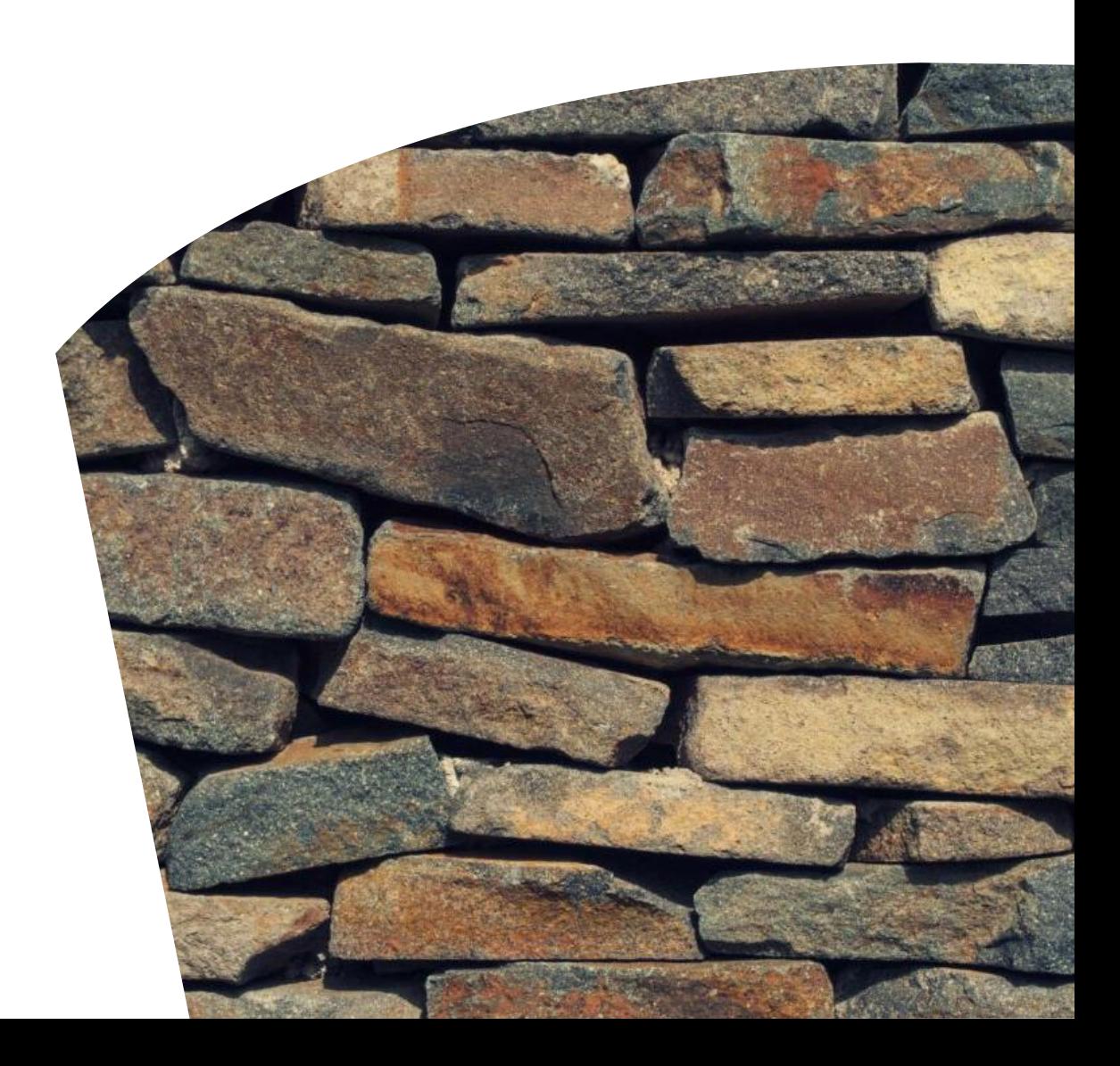

#### Automation

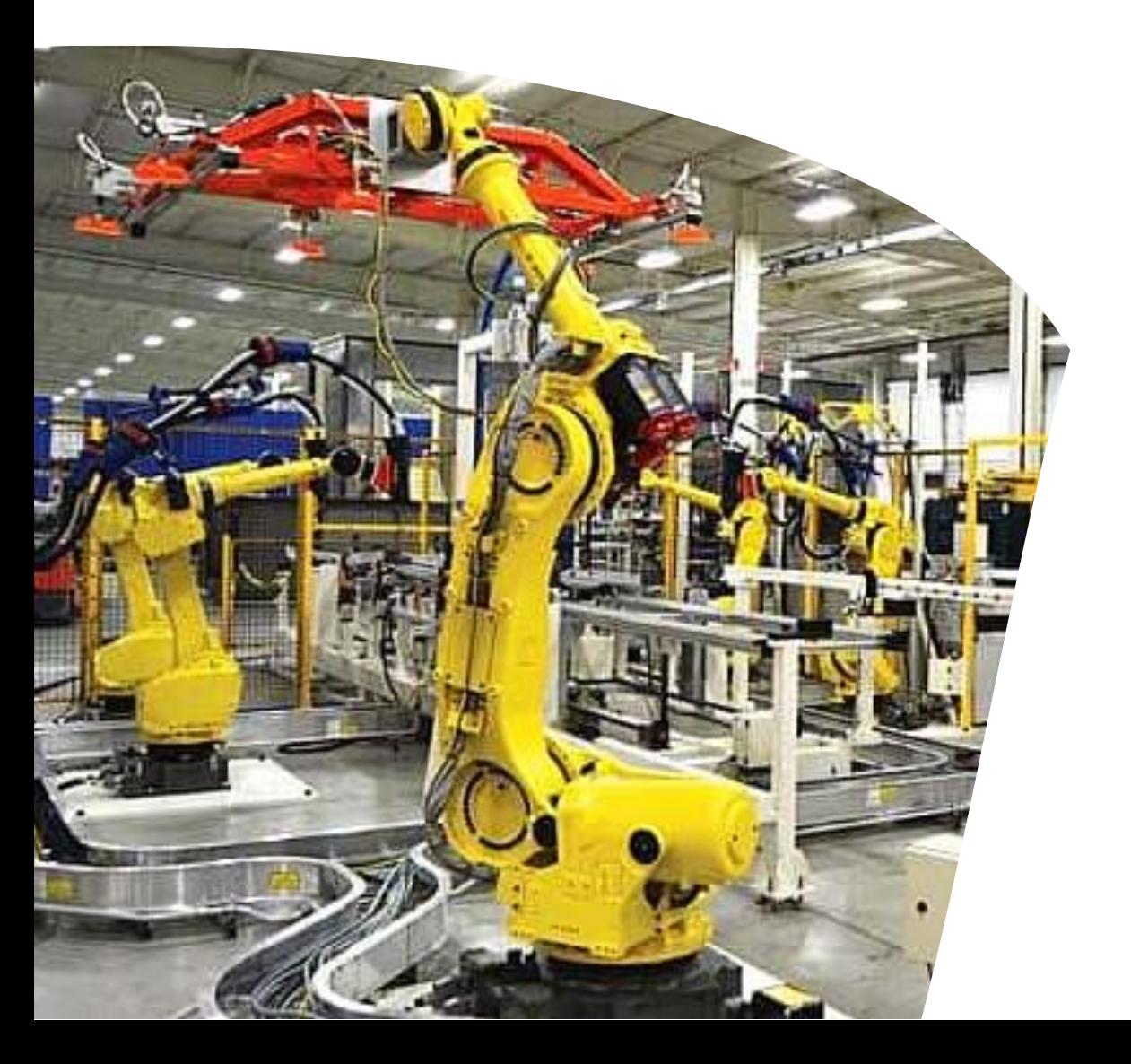

Source control provides the basis for all automation

#### Need a Piece of Magic

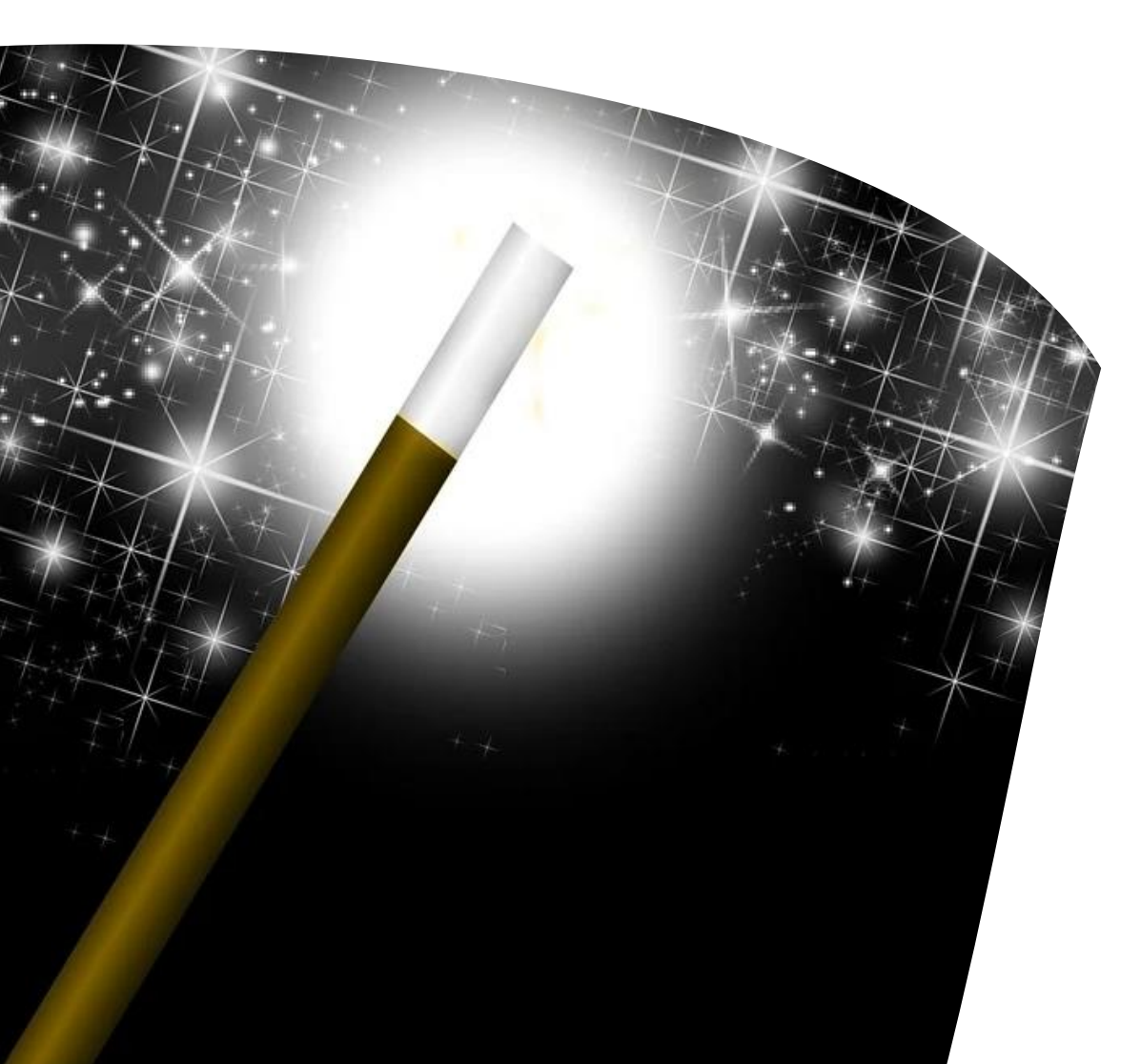

# You will need a magic tool

#### Ultimate Realization of Benefits

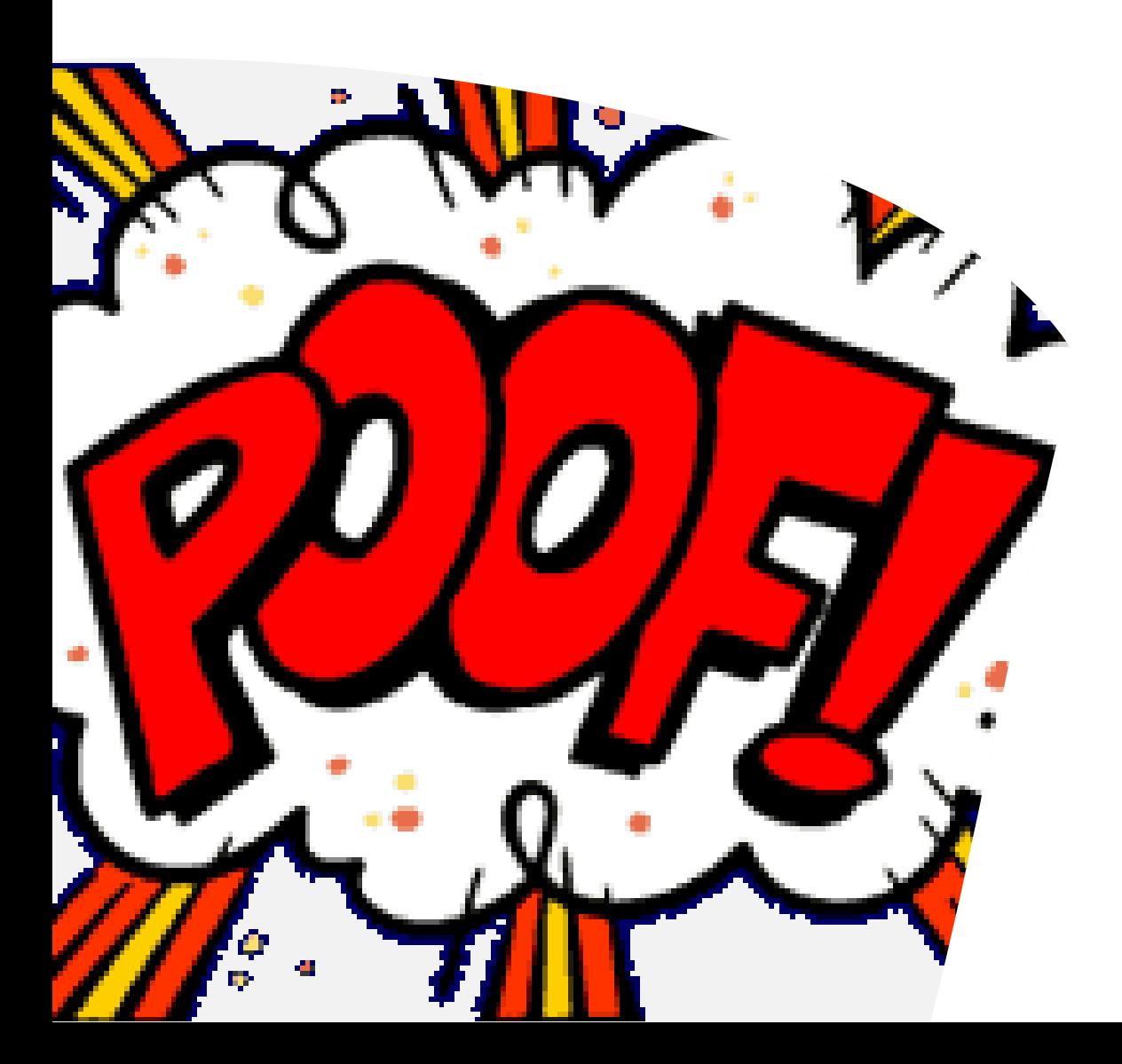

If it's not in source control, it doesn't exist

### **Where Git**

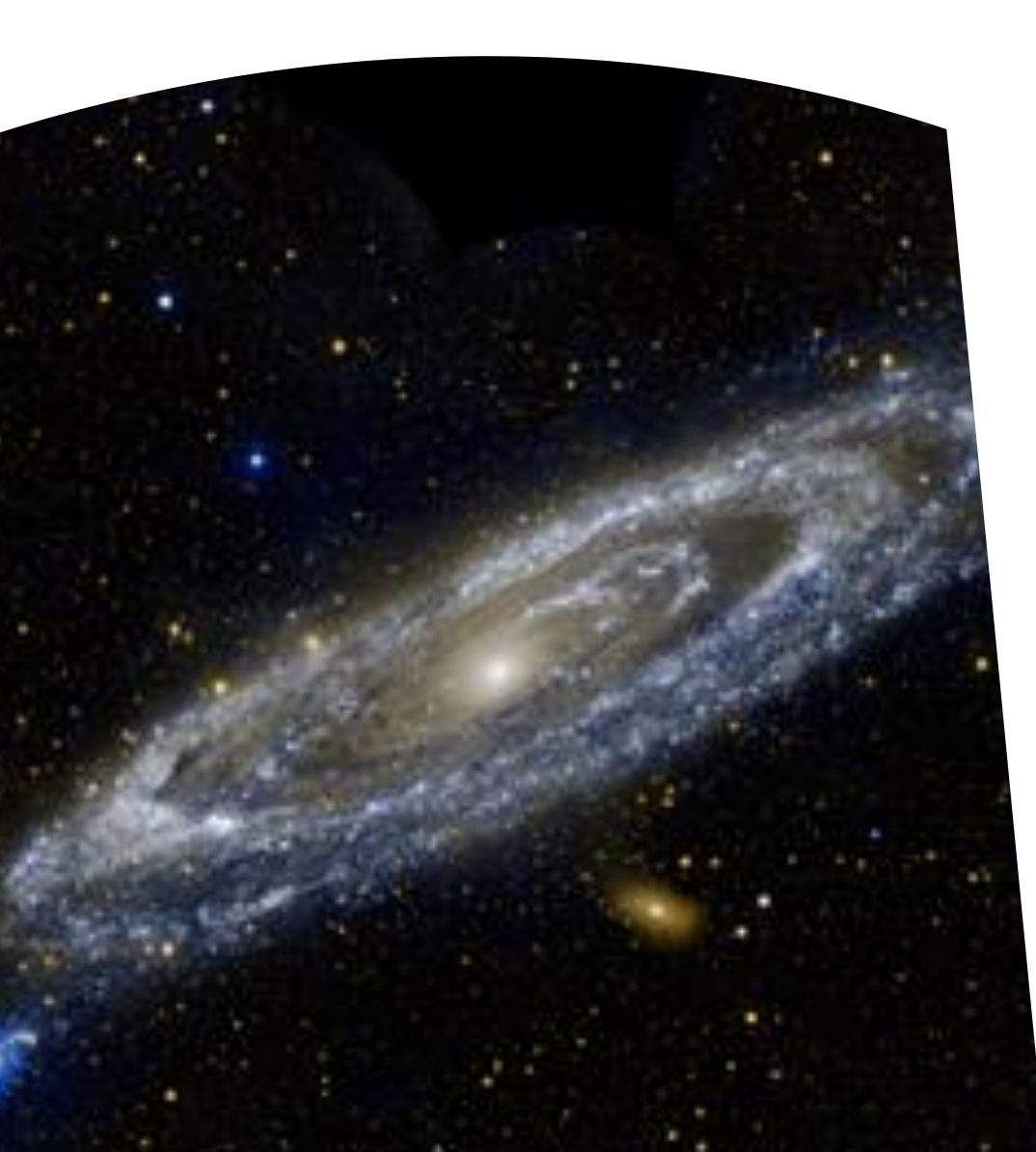

- On your machine
- On your server
- AWS Code Commit
- **Azure DevOps**
- **GitHub**
- **GitLab**
- **BitBucket**
- **Atlassian**
- **Perforce**
- **SourceForge**
- **Launchpad**
- **Codebase**

#### | How Git

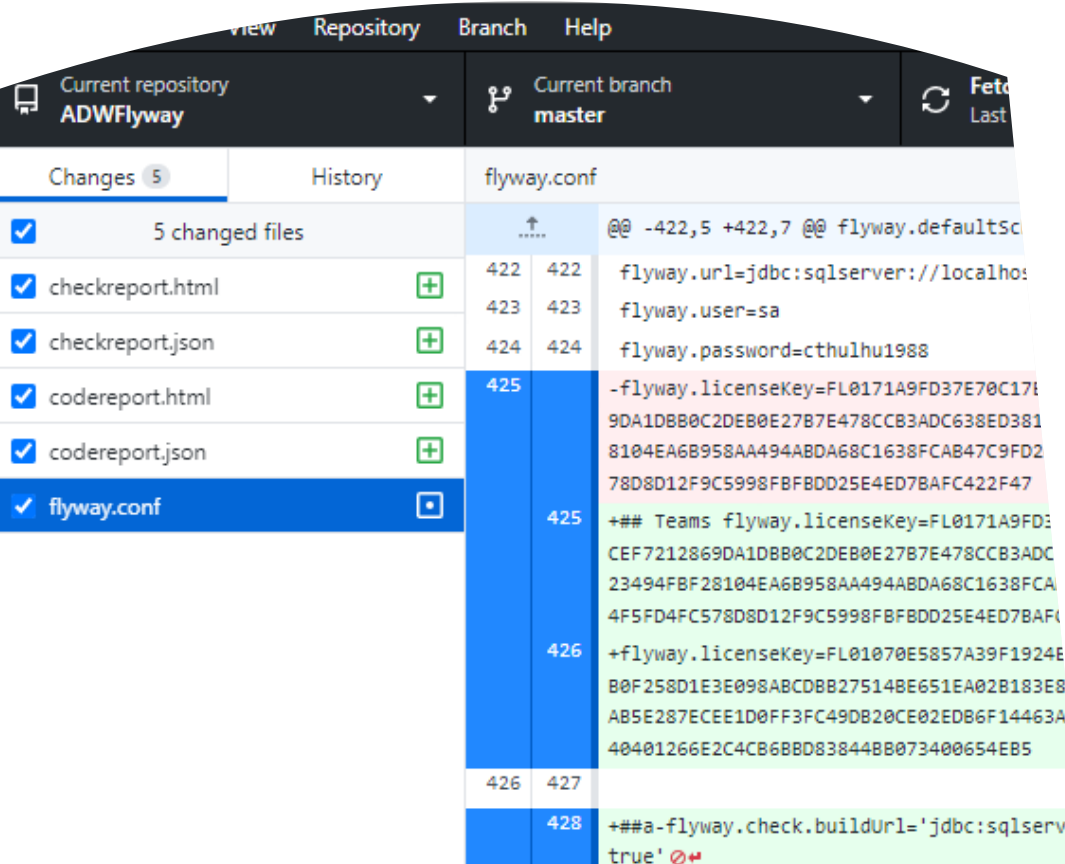

- Command Line
- Generic GUI
- Specific GUI

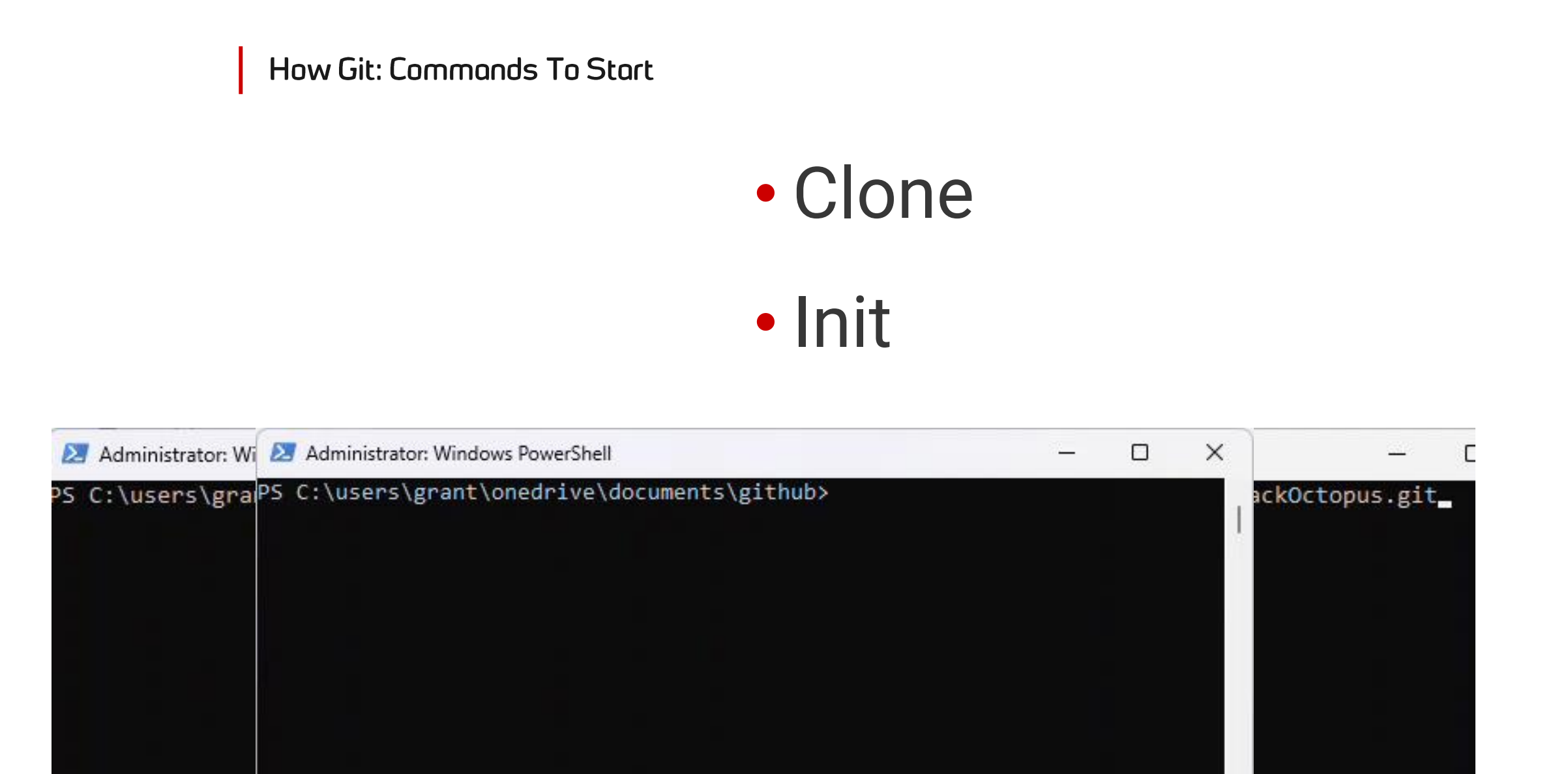

#### How Git: Working Day-To-Day

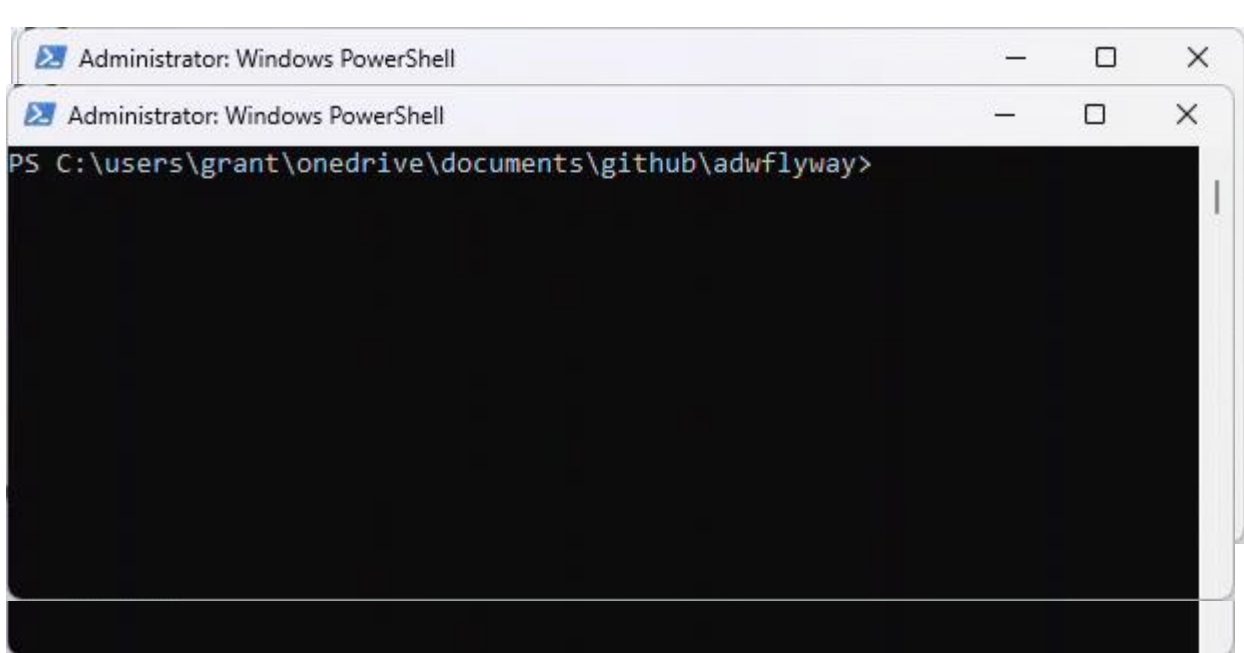

• Fetch • Pull

• Add

- Commit
- Push
- Status

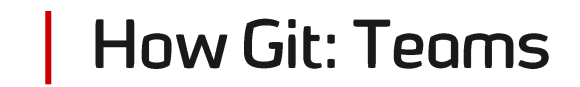

#### Open a pull request

 $\vee$  0 **HIMM** gitintro.sql  $\Box$ 

Create a new pull request by comparing changes across two branches. If you need to, you can also compare across forks.

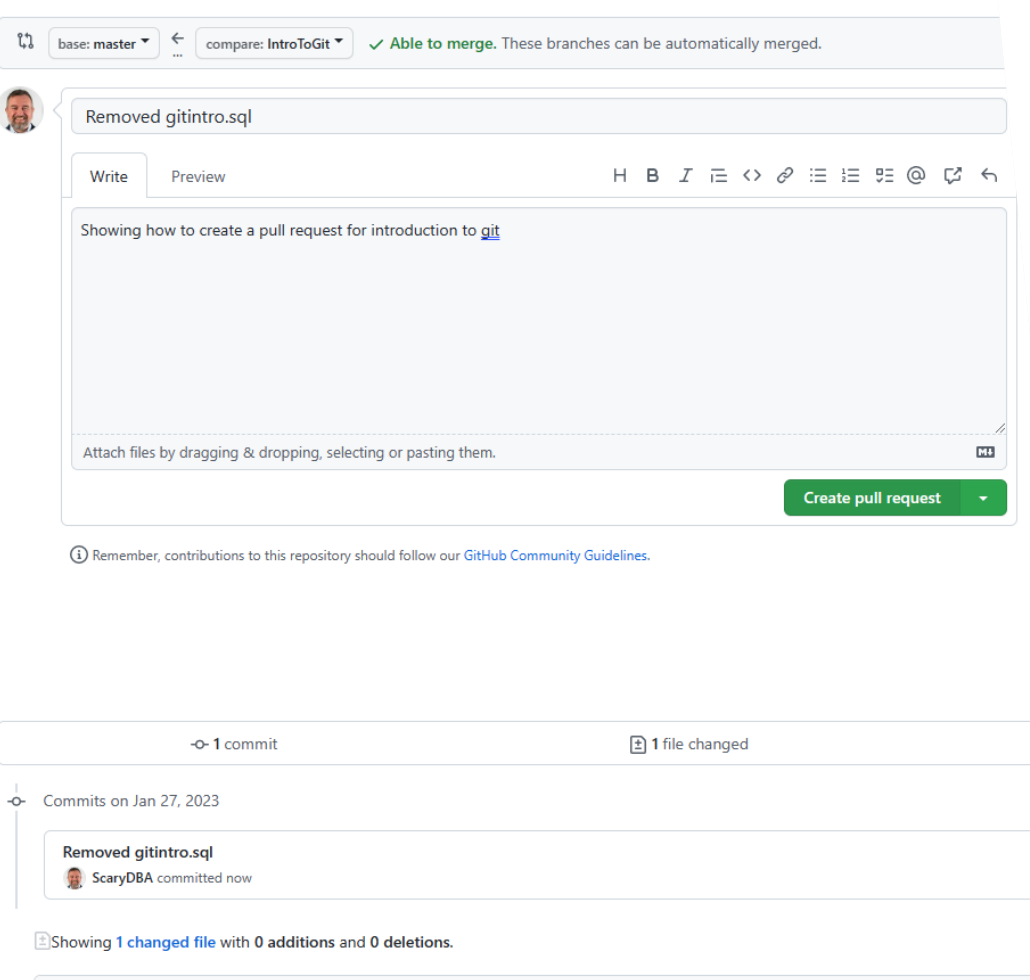

- Branch
- Pull request
- Merge

 $\Box$  $\cup$ au

> He Gitl

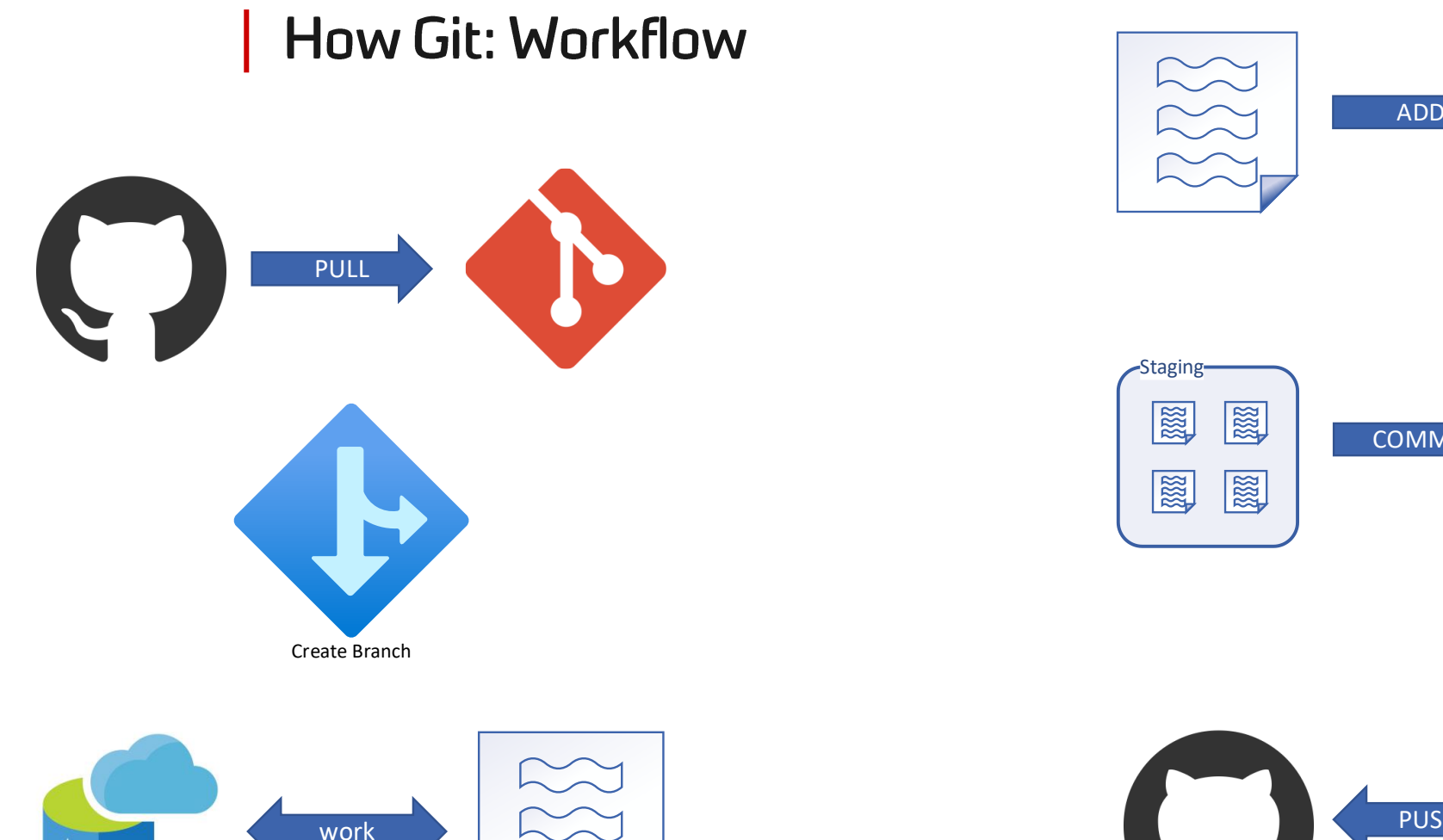

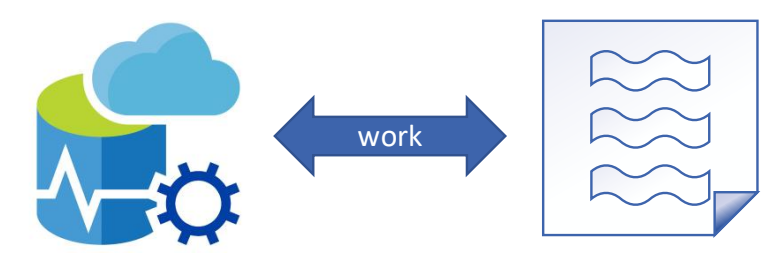

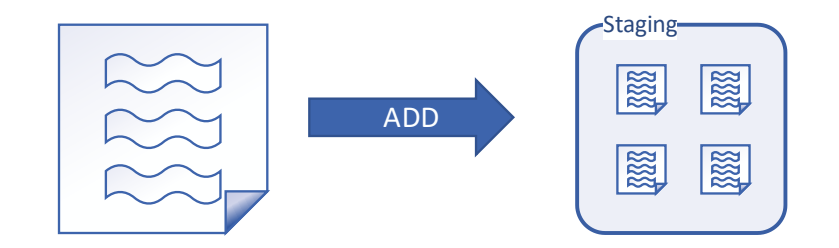

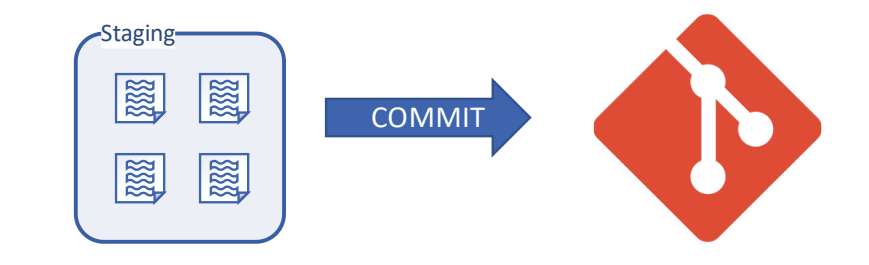

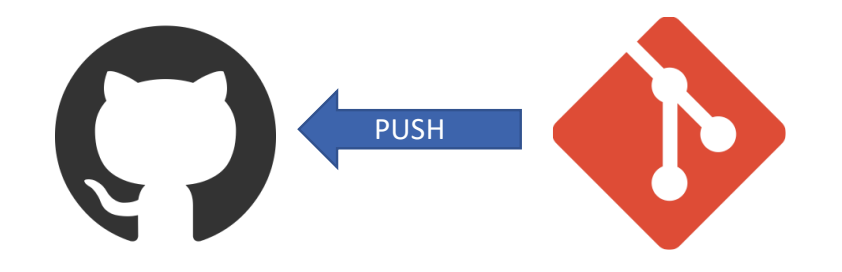

#### **Good Habits**

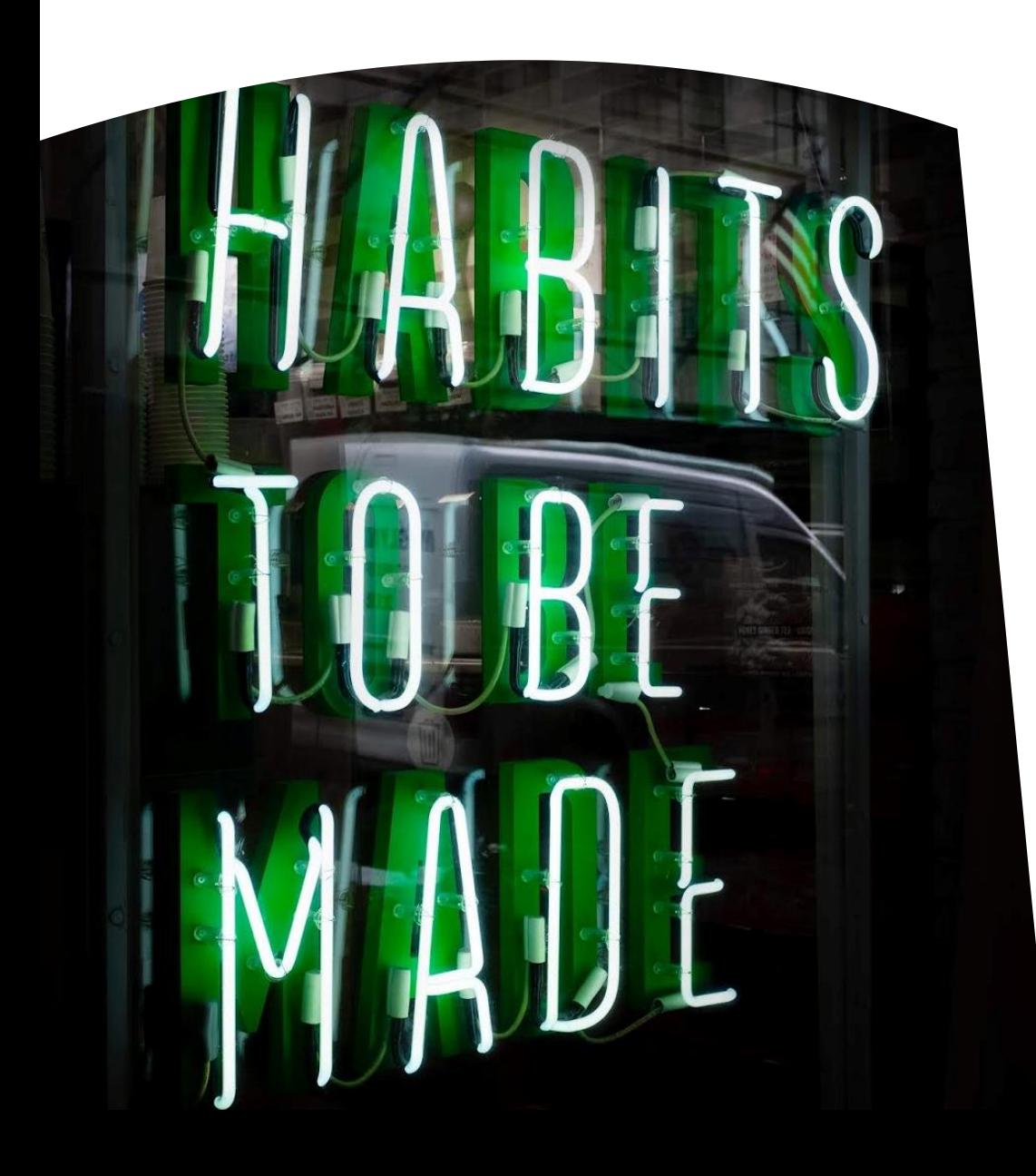

- Commit early & often
	- Especially locally
- Write clear & meaningful commit messages
- Commits should be single purpose
- Develop a branching strategy

## **GitHub Flow**

• Sourced: [Git](https://www.endpoint.com/blog/2014/05/02/git-workflows-that-work)  [Workflows That Work](https://www.endpoint.com/blog/2014/05/02/git-workflows-that-work)

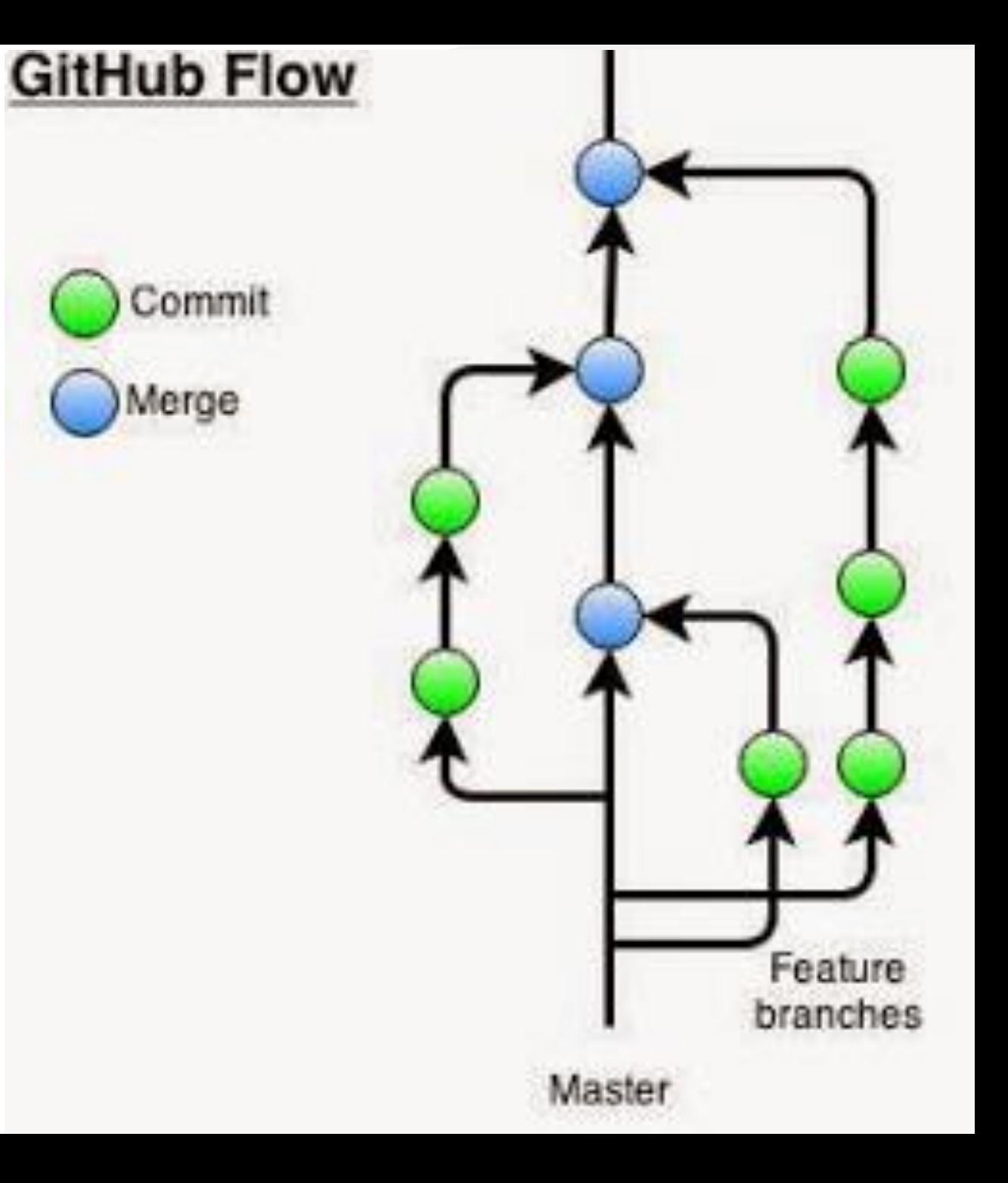

## My suggestion

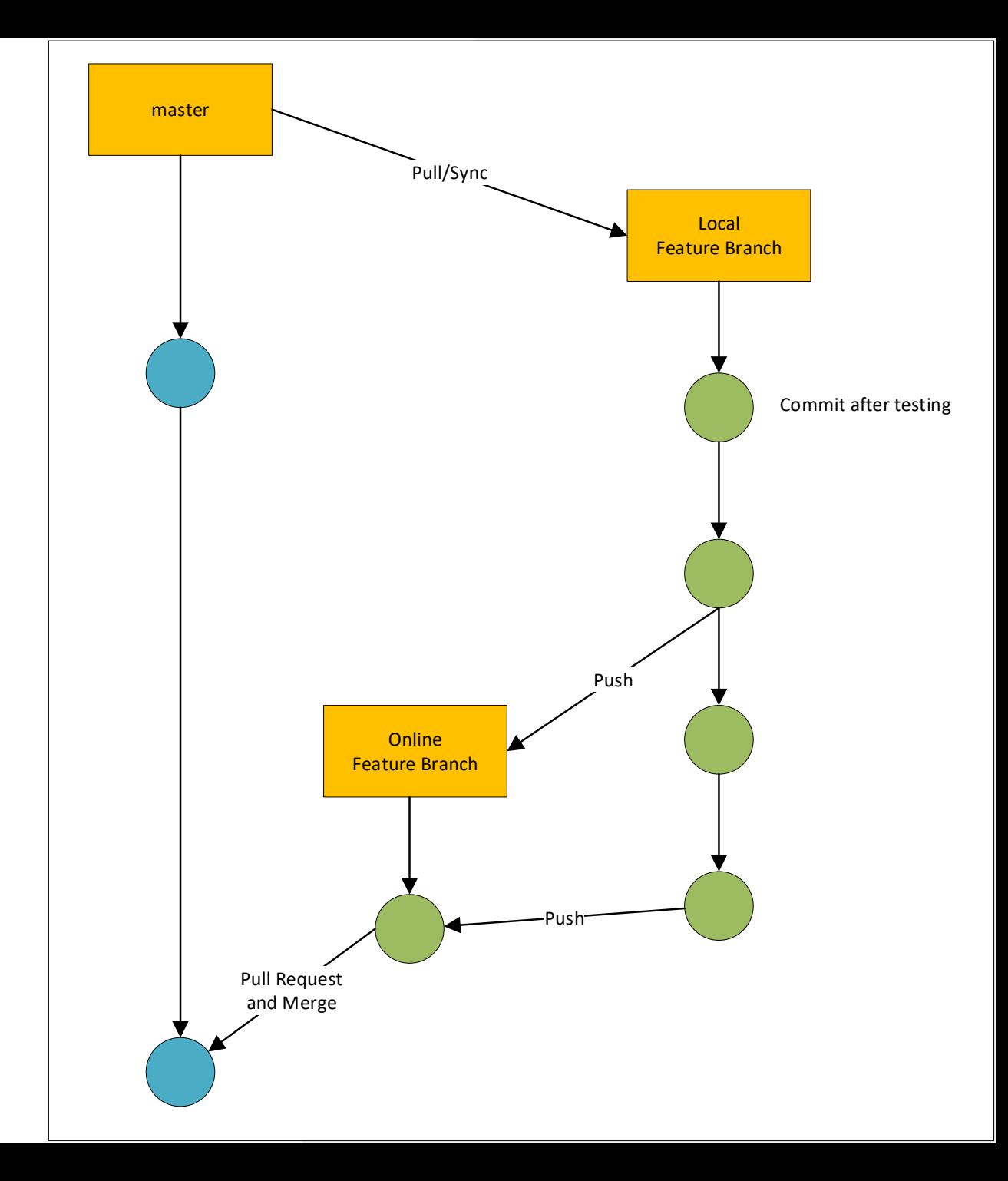

### **Flow Control**

- Chef
- Jenkins
- Azure DevOps
- Octopus
- TeamCity
- GitLab
- GitHub Actions
- ReadyRoll

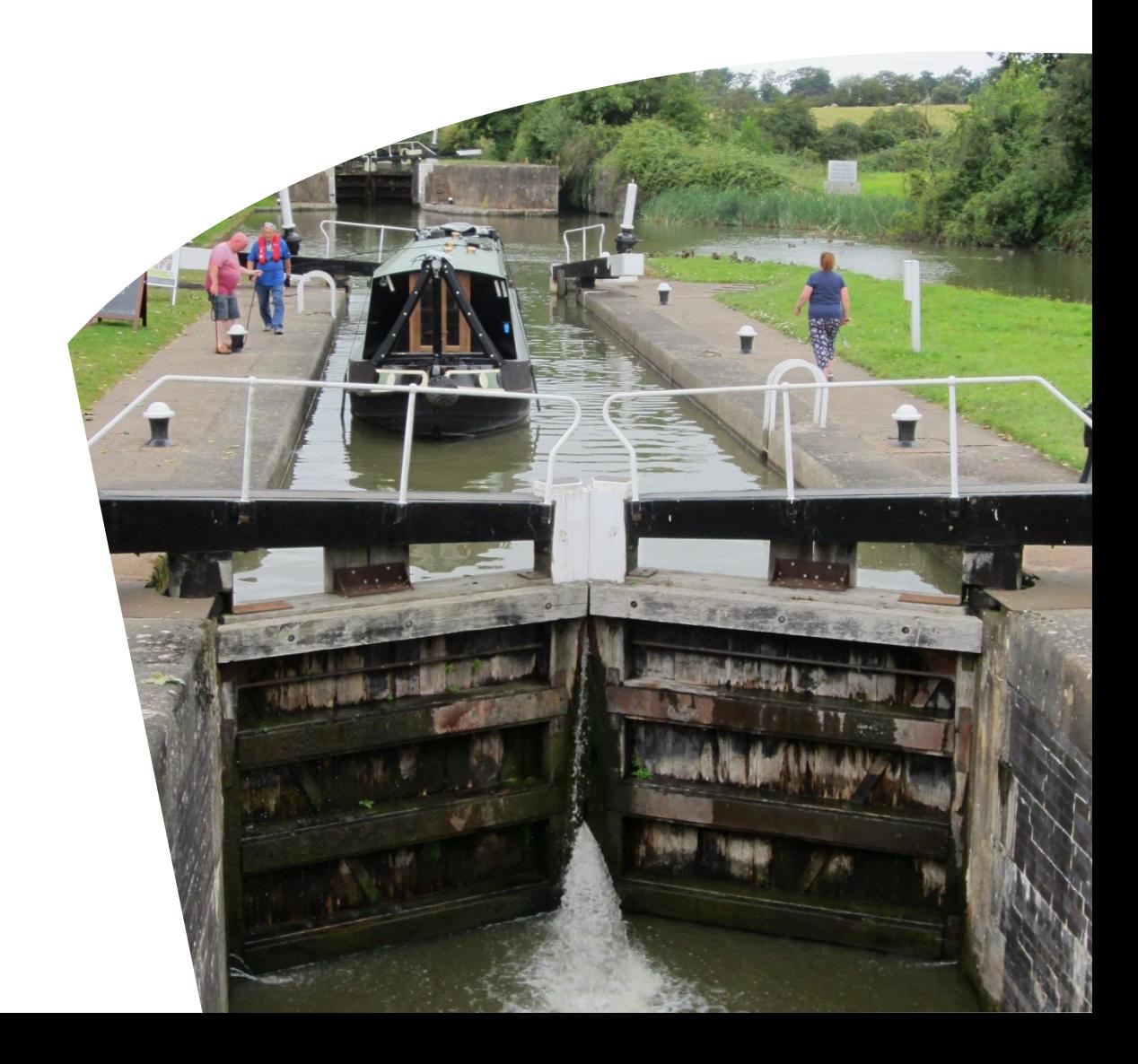

**Database Tooling, the Magic** 

- DBMaestro
- DbUp
- Liquibase
- Flyway

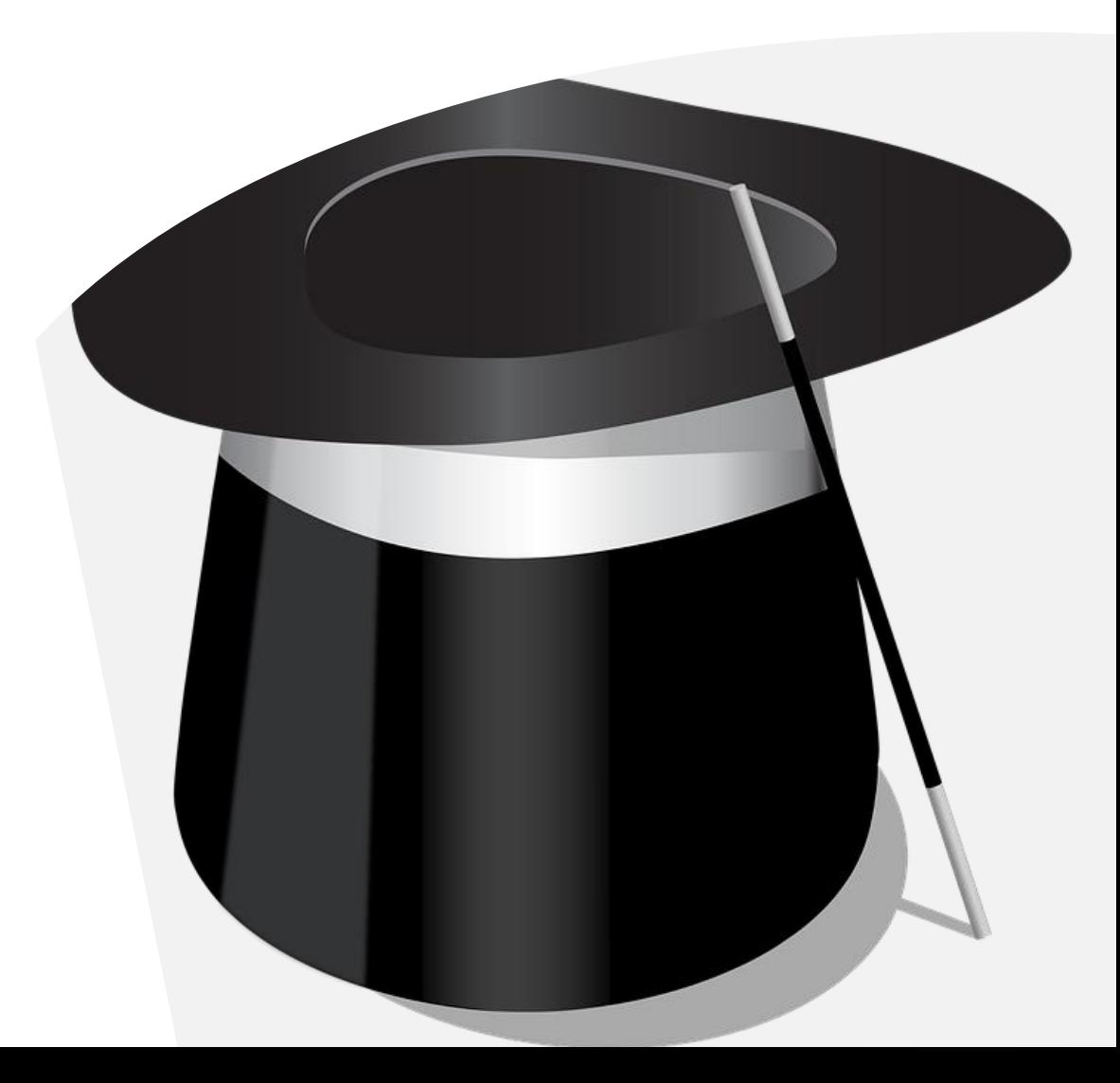

### **Benefits**

- Audits
- Undo
- Known State
- Backups
- Development Isolation
- Automation

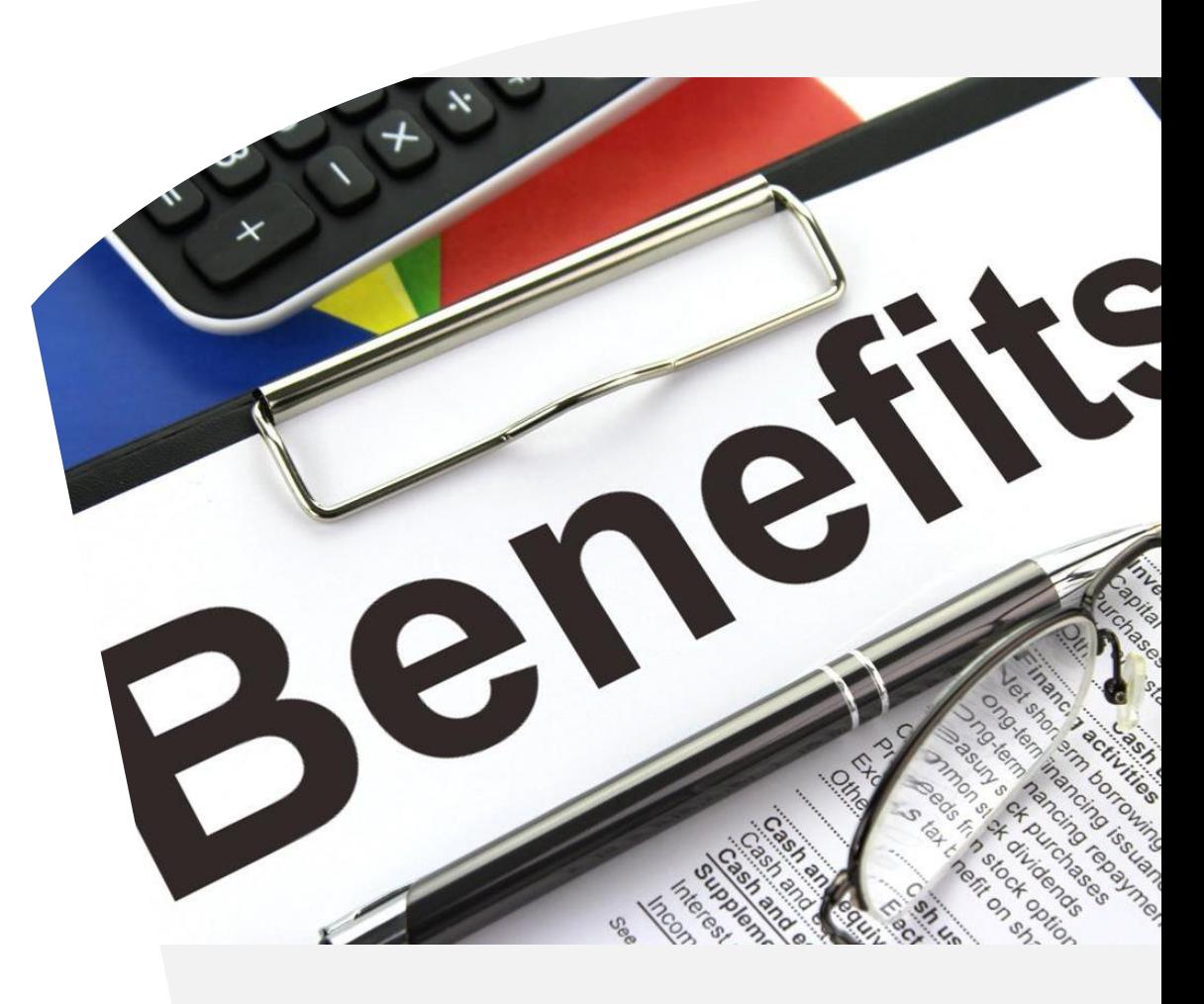

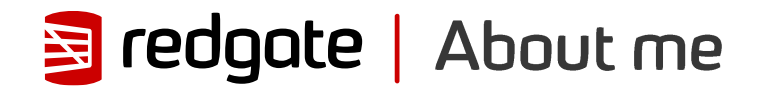

# **Grant Fritchey** DevOps Advocate

Microsoft Data Platform MVP AWS Community Builder

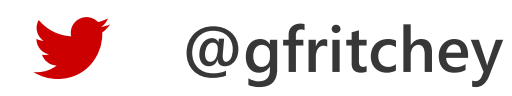

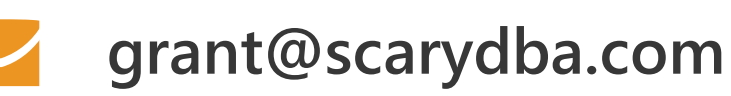

**scarydba.com**

Thanks for attending!

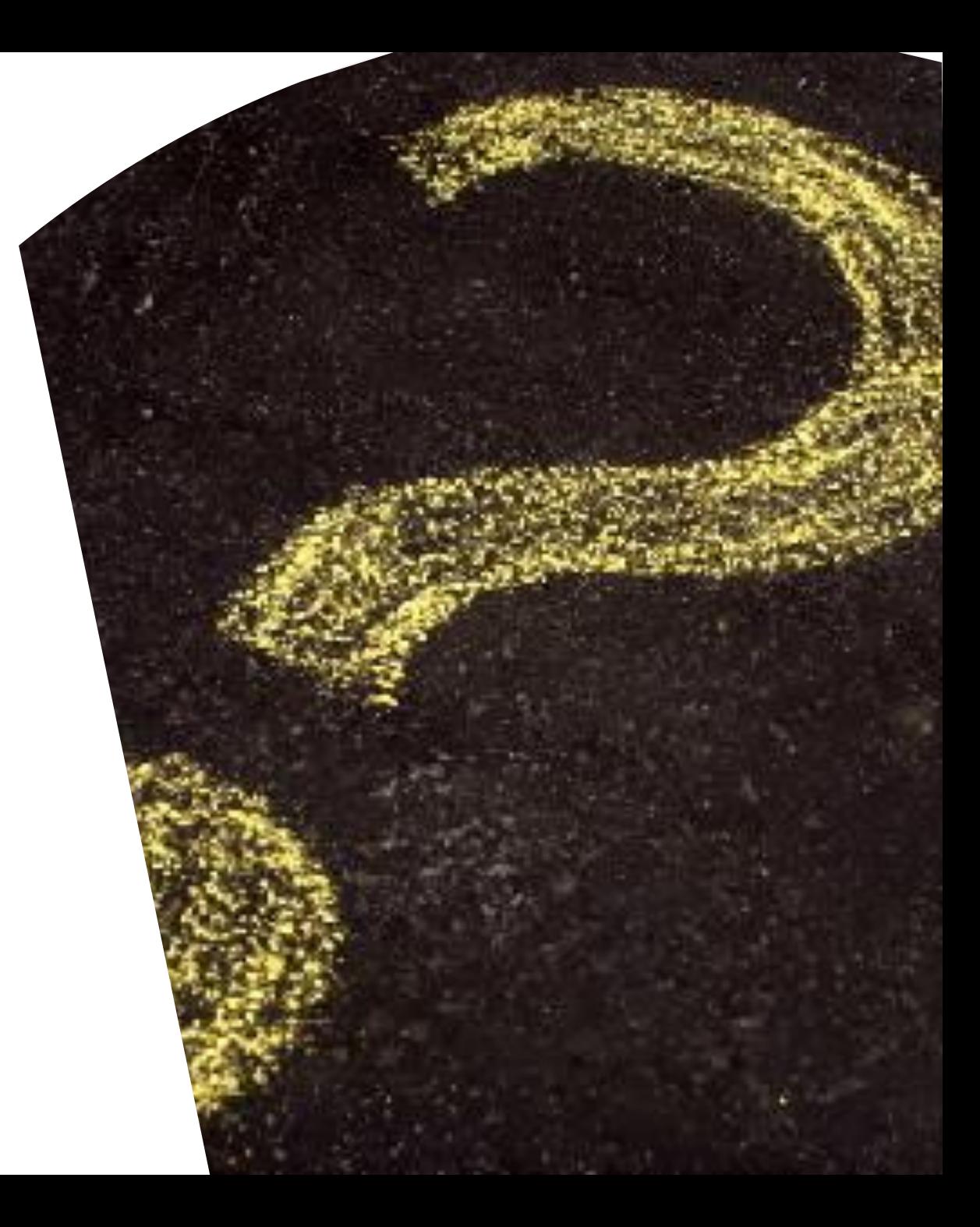